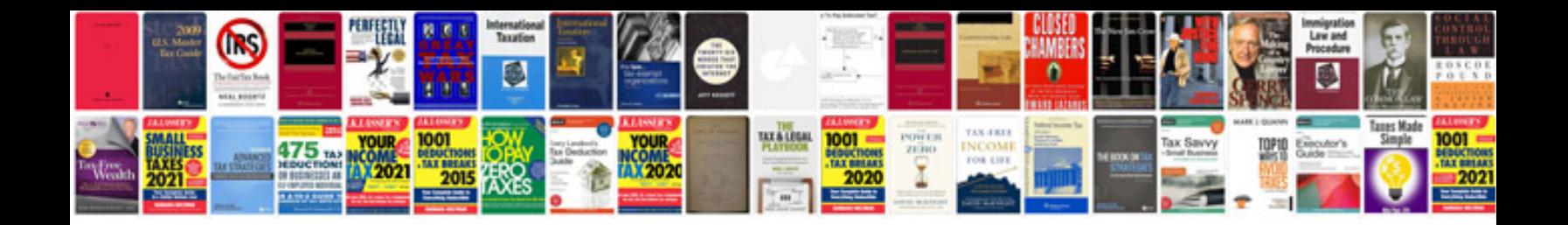

**Docucolor 242 service manual**

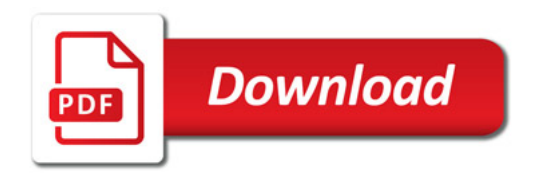

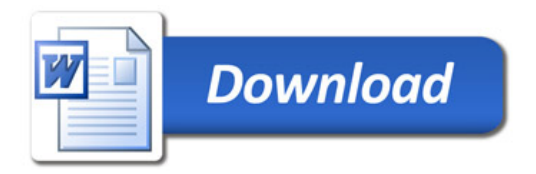